# **Cartas para o editor**

# Permissão de escrita

# ✎ **Um, dois, três indiozinhos…**

**»** Uma distribuição nacional que despontou recentemente e é muito comentada pela comunidade é o Kurumin. Gostaria de saber se há previsão para a publicação de alguma matéria sobre esse sistema.

**Erlan Wilson**

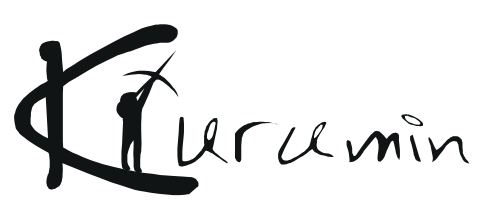

*Erlan, distribuímos o Kurumim (na época a versão 3.0) em nossa primeira edição e publicamos dois artigos de autoria do próprio Carlos Morimoto (o autor do Kurumin) sobre personalização dessa distribuição Linux nas edições 2 e 3, respectivamente. Você encontra esses artigos, em formato PDF, na seção* Edições anteriores *de nosso site.*

# ✎ **Corta e cola**

**»** Estou manipulando arquivos de texto formatados como "tabelas" e me deparei com um problema: pego o arquivo e, usando o **cat** e o **cut**, consigo separar cada coluna em um arquivo diferente.

Depois de efetuar as modificações em cada arquivo quero concatená-los, e aí está o problema: experimentei o **cat** e, com ele, os dados são concatenados linha a linha, não coluna a coluna. Ou seja, não consigo criar novamente um arquivo

**file.novo** contendo as 5 colunas alteradas como preciso. Pesquisei no Google, mas não consegui me expressar bem o suficiente para encontrar o que quero; também tentei em alguns fóruns mas não tive êxito. Será que existe alguma maneira de fazer isso?

#### **John Felix**

*John, enviamos sua dúvida ao nosso especialista em Shell Script, o Prof. Julio Neves (autor do Papo de Botequim), que respondeu o seguinte: "Caro John, onde existe o* **cut** *existe o* **paste** *e, para concatenar arquivos, não há nada melhor que esse comando. Não tema, em breve escreverei na Linux Magazine sobre esse tema".*

# ✎ **O Gimp**

**»** Gostei da reportagem sobre Gimp na quarta edição, mas vocês esqueceram de algo muito importante: citar as comunidades brasileiras de usuários deste programa. O site http://ogimp.codigolivre.org.br (ou http://ogimp.tk/) é um portal sobre o Gimp com galerias de imagens, fórum de discussão, wiki com sugestões de tradução do programa para o Português do Brasil, material para download e tutoriais. Há também o http://www.gimp.com.br/: um gigantesco fórum abordando muitos tópicos e com vários tutoriais sobre temas variados ligados ao Gimp.

**Carlos Eduardo** *Carlos, agradecemos por sua colaboração.*

# ✎ **Chapeuzinho vermelho**

**»** Li a reportagem sobre o Fedora Core 3 na quinta edição, e gostaria de saber como faço para atualizar o meu sistema Fedora Core 2 para o Fedora Core 3 utilizando o *yum*.

#### **Márcio Gecherle Rotondano**

*Márcio, a própria equipe de desenvolvimento do Fedora alerta que a atualização via yum não é recomendada e não foi testada. A solução é fazer o upgrade através do instalador do Fedora 3 ou, caso você seja adepto de esportes radicais, fazer um backup de seus dados pessoais e reinstalar o sistema do zero. Mais informações no FAQ não-ofi cial do Fedora, em* http://www. fedorafaq.org/*.*

### **Escreva pra gente Cartas**

## ✎ **Lazarus, Gambas e outros bichos**

**»** Peço a vocês que façam uma matéria completa sobre o Gambas, um IDE (ambiente integrado de desenvolvimento) baseado na linguagem Basic que pode abrir novas fronteiras no desenvolvimento de aplicativos para Linux.

#### **"Legião X"**

**»** Por favor, publiquem algo sobre o Lazarus! Queria saber quantos desenvolvedores existem, qual a versão atual, o que ainda falta fazer e quais os bugs conhecidos. Gostaria que a Linux Magazine disponibilizasse uma página por edição ensinando a programar nesse ambiente visual que é "irmão" do Delphi. Com certeza isso iria ajudar a trazer muito mais programas comerciais e utilitários para o Linux.

### **Robson Dantas de Aguiar Campina Grande - Paraíba**

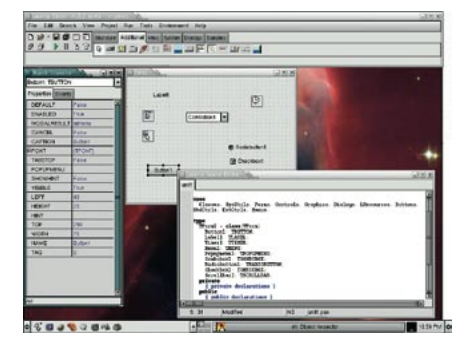

*Calma, povo! Estamos planejando uma matéria sobre ferramentas de desenvolvimento para uma de nossas próximas edições. Entre os softwares que pretendemos abordar estão o KDevelop (e seu companheiro Qt Designer), Anjuta, Glade, Eclipse, NetBeans, MonoDevelop e, é claro, Gambas e Lazarus, entre outros. Sabemos que Visual Basic e Delphi são as linguagens mais usadas no desenvolvimento de aplicativos comerciais no Brasil e que softwares como o Gambas e Lazarus são nossas melhores chances de levar o Linux a esse mercado.*

*Quanto ao Lazarus, a versão atual, no momento em que fechamos esta edição, é a 0.9.6 e o compilador FreePascal está na versão 1.9.8. Mais informações podem ser encontradas no site ofi cial do projeto (*www.lazarus.freepascal.org*), que colocou recentemente para download uma versão do Lazarus com o compilador FreePascal empacotada com um instalador, que automatiza todo o processo de confi guração dos programas para você.*

# ✎ **Hardware**

**»** Sugiro que vocês coloquem, em cada edição, um texto comentando uma placa ou acessório testado e declarado 100% compatível com o Linux. Poderiam falar também de computadores completos com suporte total ao pingüim, tanto máquinas mais populares quanto as top de linha. Claro, não esqueçam de indicar onde comprar aqui no Brasil, de preferência via Internet.

#### **Rodson Dantas**

*Gostaríamos de fazer isto regularmente, mas infelizmente ainda não temos estrutura para manter um laboratório de testes de hardware. Poderíamos aproveitar material de nossas irmãs internacionais (Romênia, Polônia, Alemanha, Inglaterra, Espanha, EUA e outras), mas isso não seria justo com nossos leitores, já que o hardware vendido no exterior é geralmente mais avançado do que o disponível no mercado nacional.*

*Entretanto, planejamos sim publicar matérias sobre hardware. Esta edição, por*  exemplo, traz um tutorial sobre a configu*ração de "chaveirinhos wireless" em um sistema Linux, com uma lista dos modelos que são suportados pela versão mais recente do kernel, tanto dispositivos 802.11b (que se comunicam a 11 Mbit/s) quanto 802.11g (com taxas de até 54 Mbit/s), bem como seus preços médios no Brasil.*

# ✎ **Bancos de Dados**

**»** Como desenvolvedor de software, sinto muita falta de benchmarks sérios de bancos de dados livres em Linux. Será que vocês não têm um espaço para o assunto? Gostaria de saber a verdade sobre MySQL, Firebird, PostgreSQL e outros.

#### **Hernan Nardelli Fonseca**

*Não só temos o espaço como uma matéria sobre o assunto, preparada pela equipe de nossa matriz na Alemanha, já está programada para as próximas edições. Aguarde, garantimos que vai valer a pena!*

#### **Falha nossa!**

# ❐ **Perturbando a paz**

Na sexta edição, matéria *PaX Romana*, à página 65, há um erro na última frase antes da conclusão do texto: onde se lê **programas**, deve-se ler *problemas*. O trecho corrigido fica: "Melhor que isso: a ausência de **problemas** indicava que o PaX estava funcionando muito melhor do que o esperado".

# ✎ **Lava mais branco**

Uma das ferramentas descritas no artigo *Surfando sem banners*, na Linux Magazine número 06, é o WebWasher. O link mencionado na revista como site oficial (item [5] da página 85) redireciona para outra página. Nela só encontro a versão do WebWasher para Windows. O que será que aconteceu?

#### **Ricardo Ribeiro**

*Ricardo, parece que entre a confecção e publicação do artigo os desenvolvedores desistiram de fornecer uma versão do WebWasher para Linux. Infelizmente a página não informa o motivo.*

# ✎ **Máquinas virtuais**

**»** Gostaria de sugerir uma reportagem detalhada a respeito do "virtualizador" XEN (http://www.cl.cam.ac.uk/Research/SRG/ netos/xen/index.html); sua arquitetura, conceitos envolvidos (máquinas virtuais, emuladores, acesso a hardware em baixo nível, serviços, drivers, instruções etc.), desempenho, diferenças e semelhanças com soluções similares como o VMwWare, User Mode Linux (UML), VirtualPC, QEMU, Bochs, etc.

#### **Wagner**

*Sua sugestão foi anotada. Em termos de máquinas virtuais, já falamos sobre o VMWare (em nossa terceira edição, página 50) e temos programada para breve uma matéria sobre o QEMU, que além da popular arquitetura Intel x86 usada nos PCs, também é capaz de emular sistemas x86\_64, PowerPC, ARM, SPARC e SPARC64. Aguarde!*

#### **Escreva pra gente**

*Se você tem dúvidas sobre o mundo Linux, críticas ou sugestões que possam ajudar a melhorar nossa revista, escreva para*  cartas@linuxmagazine.com.br*. Devido ao volume de corres-*

*pondência, é impossível responder a todas as mensagens, mas garantimos que elas são lidas e analisadas. As mais interessantes são publicadas nesta seção. Para dúvidas ou críticas referentes à sua* 

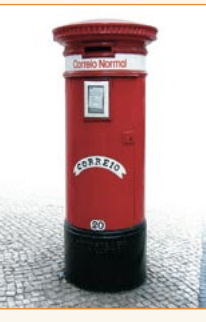

*assinatura da Linux Magazine, use o endereço:*  assinaturas@linux magazine.com.br